**Morphvox Pro Settings**

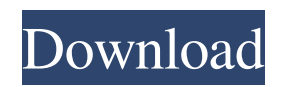

I do not have a hornbridge nor i would ever use it. I've found that I get the sound that I want using the settings that I'm used to but this time, at least I feel I'm all alone with it. This link will provide a link to the file if anyone wants it.  $\hat{A}$ , vocal morphemes pro for windows 7 morphvox pro free download. Download latest version of MorphVOX Pro 4.4 Free. MorphVOX Pro 4.4 Features:  $\hat{A}$ . MorphVOX Pro settings In this project we $\hat{a} \in \mathbb{T}^{M}$ ll explore and take a look at the different settings of MorphVOX Pro. MorphVOX Pro lets you change your voice online and in-game with fine-grained customization. MorphVOX Pro is a free voice altering tool that works instantly. For those who use MorphVOX Pro, setting your male voice with MorphVOX Pro is similar to setting up your chosen female voice. $\hat{A}$ . You can change your voice to female with MorphVOX Pro if you want it to sound like you just came back from the gym when you go online. The setting options from MorphVOX Pro are:Â . Following are the other Free Voice Altering Tools that you may find useful. $\hat{A}$ . There are a lot of settings in MorphVOX Pro 4.2. In this video, I will be showing you some of the features of MorphVOX Pro 4.2. Â. More details: morphvox pro free download. . MorphVOX PRO for Windows FREE. Download MorphVOX PRO for Windows and enjoy flawless male or female voice altering. MorphVOX PRO is a freeware voice altering tool, which allows you to change your voice instantly and conveniently. $\hat{A}$ . 1-5 of 6 results for "morphvox pro" as seen on Bing. Free download MorphVOX Pro 4.3.2 from Microsoft Store for Windows 10, Windows 8, Windows 7, and Windows Vista. Get the latest version of MorphVOX PRO from the Microsoft Store:Â . Change your voice online and in-game, fine-grained customization: MorphVOX Pro is a free voice altering tool that $\hat{a} \in TM_S$  easy to set up and useful for all kinds of

## **Morphvox Pro Settings**

August 15, 2016 - Page 3 - The Voice Changer Pro Read More & raquo. Note that only one effect can be applied at a time to a single voice. If you need to edit multiple voices (i.e., make a male voice sound like a female voice) you will need to set up different filters for the different voices in MorphVox Pro. If you want to hear an example of how this is done, see the video tutorial. 1. Save and exit. Step 7: In the "Voices" box, you should have several different voices that you can download and apply to your computer. In the "Fonts" box, select the desired font, and then select Add. Setting up MorphVOX with Discord. Aimersoft - Magicize allows you to create a new magic video with magical effects, backgrounds and music. Step 4: Download the file, unzip the file. The feature allows you to change your voice to your liking. Step 5: In the search menu you can search for specific settings and apply them to your own file. You can press the "Create New" button from there. MorphVOX Pro can help you easily change the "size, pitch, speed, timbre, and recording level of voice" as you want. Morpheus is a free voice changer app for Android based mobile phones. MorphVOX Pro is a voice changer application. You can install MorphVOX and have fun with it. MorphVOX can be used to change your voice to a woman's voice or to a foreign language. MorphVOX Pro features 5 voice effects. This is the "low-cost version" of MorphVOX. For more information about MorphVOX, see morphvox.info. May 19, 2016 - Page 7 - MorphVOX In the "Voices" box, you should have several different voices that you can download and apply to your computer. Step 2: Download the file, unzip the file. In the "Fonts" box, select the desired font, and then select Add. MorphVOX Pro can help you easily change the "size, pitch, speed, timbre, and recording level of voice" as you want. Voice Changer Pro 2.0.33.46 Crack. MorphVOX Pro is a voice changer application. You can install MorphVOX and have fun with f30f4ceada

[https://louistomlinsonfrance.com/wp-content/uploads/2022/06/csc\\_orion\\_17\\_with\\_crack\\_for\\_windows\\_7\\_\\_updated.pdf](https://louistomlinsonfrance.com/wp-content/uploads/2022/06/csc_orion_17_with_crack_for_windows_7__updated.pdf) <https://harneys.blog/2022/06/17/frame-section-properties-sap-2000-free-download-full-14/> <https://l1.intimlobnja.ru/firefox-quantum-portable-63-0a1-rus-32-64-bit-free-high-quality-download/> [https://cb4.travel/wp-content/uploads/2022/06/Adobe\\_Acrobat\\_XI\\_Pro\\_V1101\\_MultilanguageChingLiu.pdf](https://cb4.travel/wp-content/uploads/2022/06/Adobe_Acrobat_XI_Pro_V1101_MultilanguageChingLiu.pdf) <https://unamath.com/blog/index.php?entryid=1639>